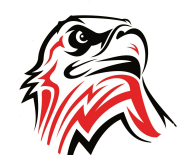

# **8th Grade STEM Curriculum**

### **Reading and Writing Standards**

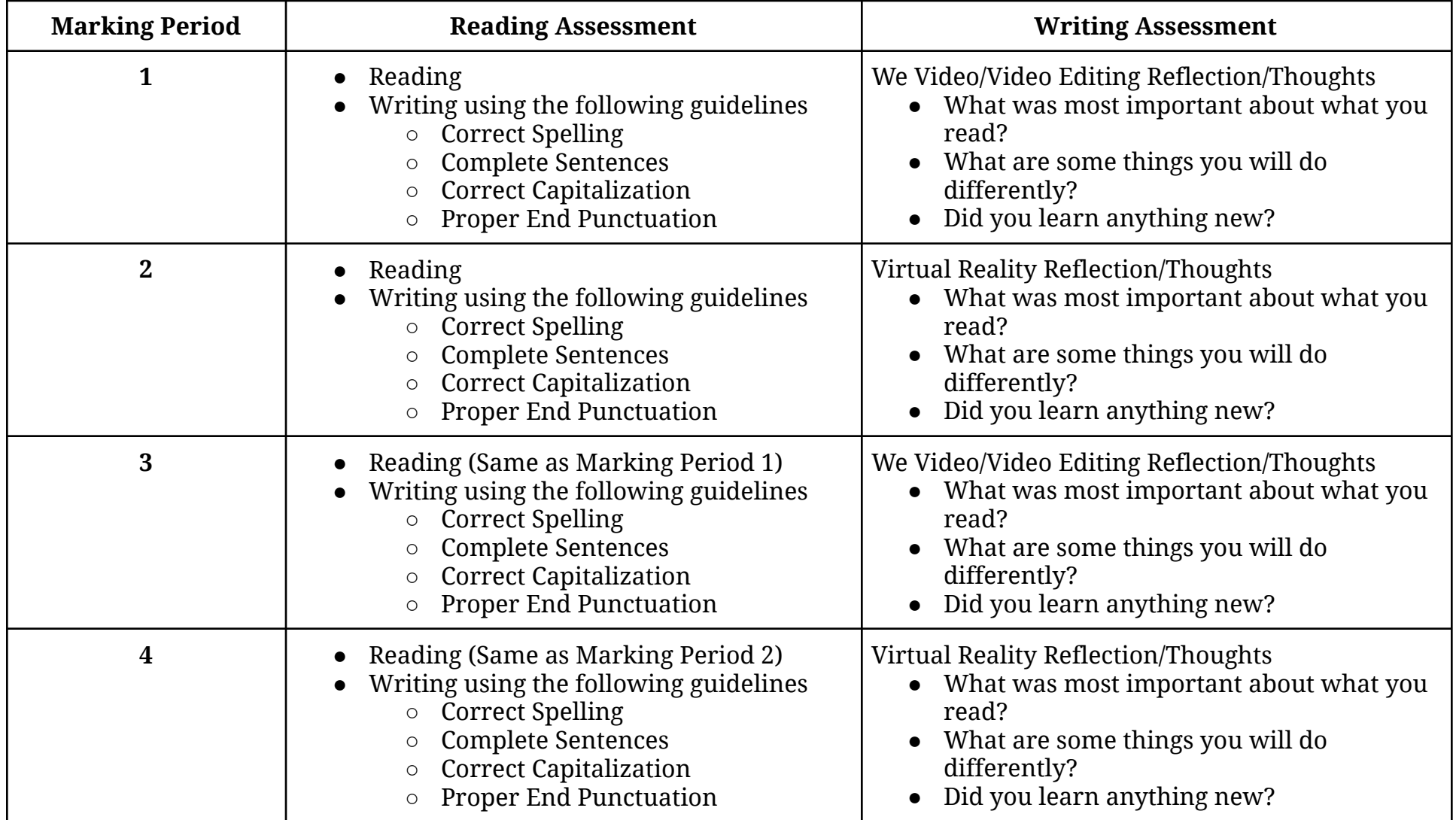

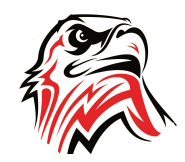

### **8th Grade STEM Curriculum**

**Scoring Guide for Written Work**

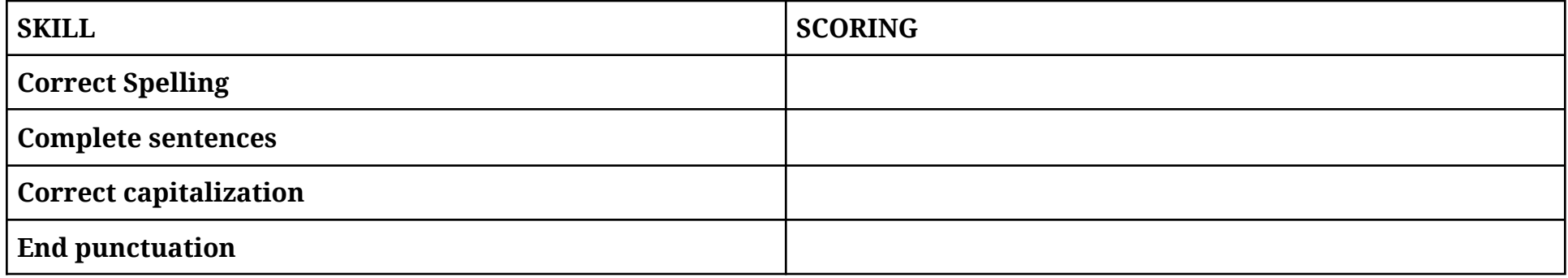

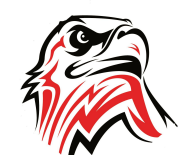

# **8th Grade STEM Curriculum**

### **Content Topics and Pacing**

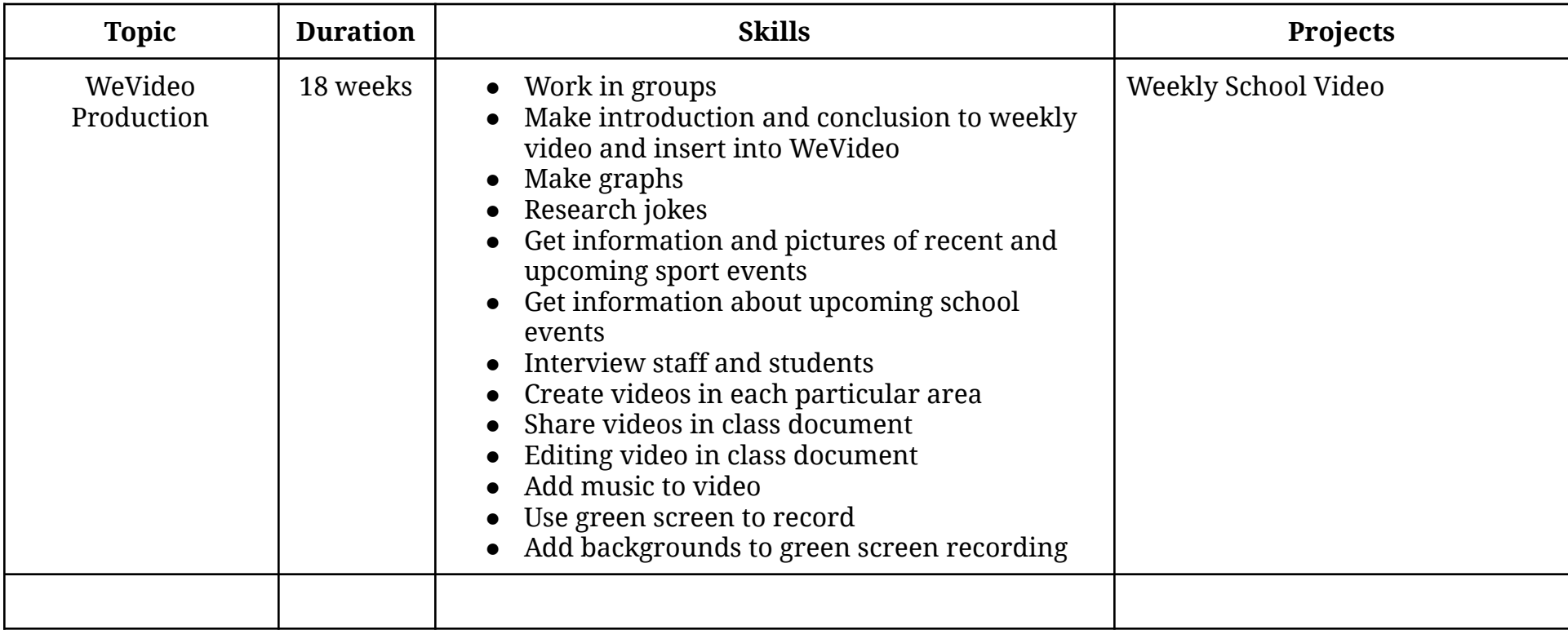